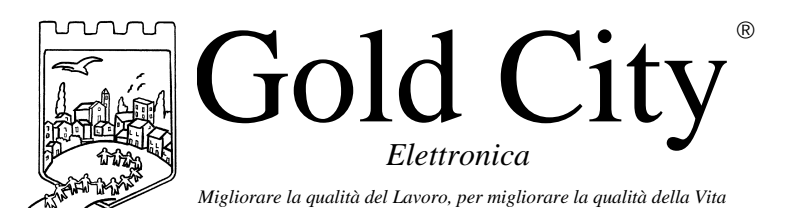

Via Rovereto, 37/M -36030 Costabissara (VI) -Tel./Fax.0444-971690 - www.gold-city.it email: info@gold-city.it

### **CONTACORSE-CONTAPEZZI CON GESTIONE ALLARME ROTTURA LAMA (rel.1)**

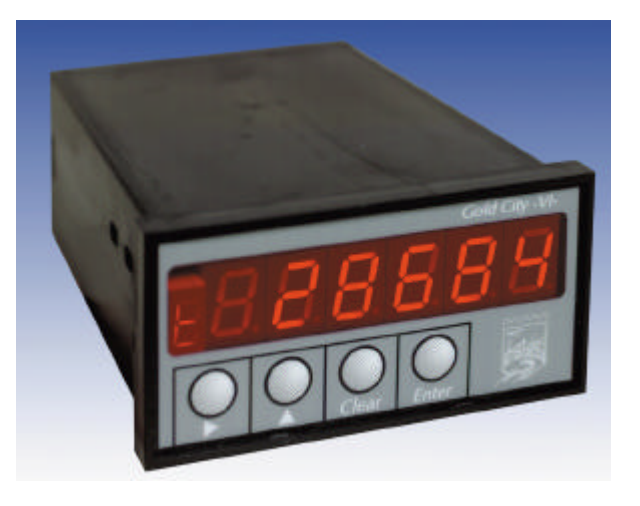

**B20006**

#### CARATTERISTICHE HARDWARE:

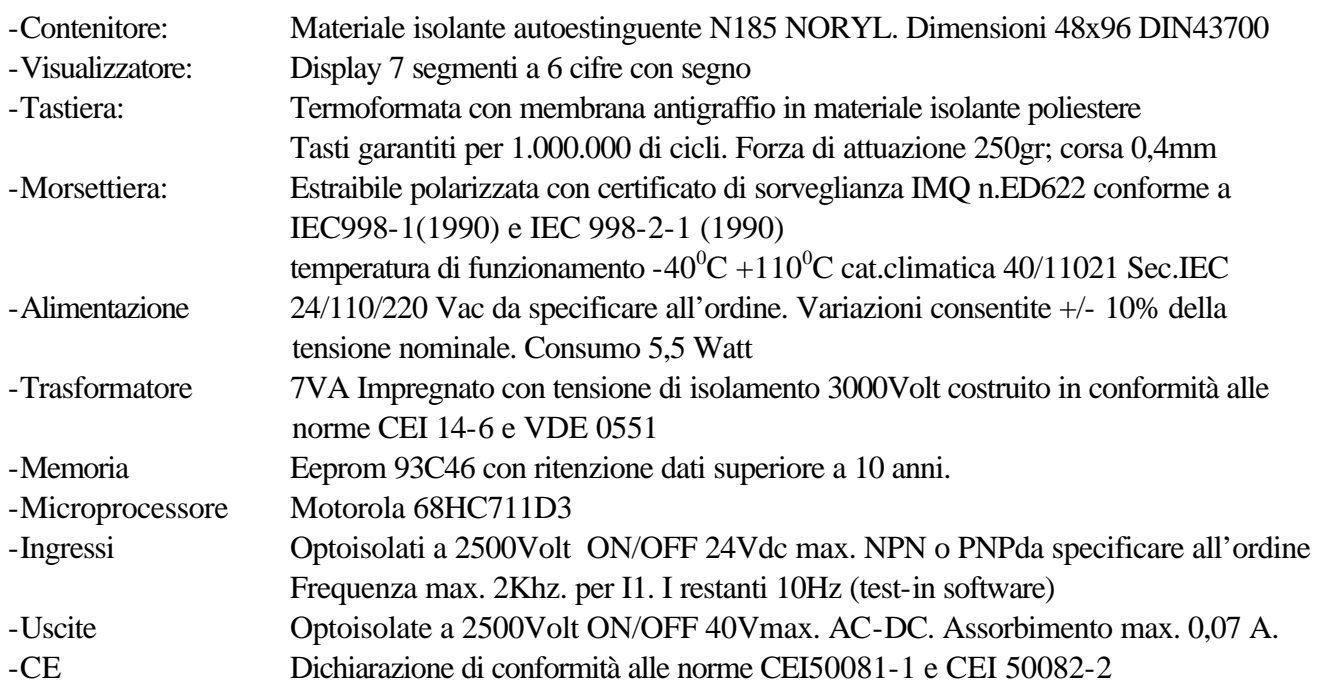

#### CARATTERISTICHE SOFTWARE:

Lo strumento gestisce il contacorse di una macchina seghetto semiautomatica. La corsa delle morse che trascinano il pezzo ripetuta per N volte determina la misura da tagliare. Al raggiungimento delle ripetizioni impostate si attiva una uscita usata per il taglio del materiale. Alla fine del taglio viene resettato il ciclo e quindi ripetuto per N pezzi. Sullo strumento si imposta il numero di corse ed il numero dei pezzi da tagliare.

Inoltre all'attivazione del taglio, lo strumento inserisce il controllo di rottura della lama tramite un ingresso collegato ad un proximity che invia un segnale impulsivo di frequenza proporzionale alla velocità della lama. Il display visualizza il numero pezzi e contacorse da eseguire oppure la velocità della lama. Nel caso di rottura lama il display visualizza il messaggio di allarme.

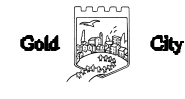

# **Note applicative**

#### **Dove collocare lo strumento**.

-Raggruppare, se possibile, la strumentazione in una zona separata dalla parte di potenza e dai relè.

-Evitare che nello stesso quadro ci siano: teleruttori ad alta potenza, contattori, relè ecc.., gruppi di potenza a tiristori e in particolare modo a sfasamento, motori ecc..

-E' buona norma evitare la polvere, l'umidità, i gas corrosivi e la vicinanza di fonti di calore ricordando che la temperatura di lavoro dello strumento può variare nel campo 0-40 gradi.

Alimentazione

La tensione di rete deve:

-essere stabile ed eventuali transitori non dovranno superare +/-10% del valore nominale e per una durata non superiore a 0,5 secondi.

-proveniente da un dispositivo di sezionamento che abbia una protezione con fusibile per la parte strumenti

-L'alimentazione degli strumenti deve essere la più diretta possibile partendo dal sezionatore e inoltre:

nei casi in cui è fortemente disturbata è consigliabile montare un trasformatore di isolamento collegandone lo schermo a terra che serva solo per lo strumento. E' quindi importante che l'impianto sia dotato di un buon collegamento di terra, che la tensione tra neutro e terra non sia superiore ad 1 volt e che la resistenza ohmica sia inferiore a 6.

-Nel caso in cui la tensione sia fortemente variabile alimentare lo strumento con uno stabilizzatore di tensione. In prossimità di generatori ad alta frequenza impiegare opportuni filtri di rete.

-In generale la linea di alimentazione deve essere separata dalle linee di ingresso e uscita dello strumento.

#### COLLEGAMENTI

Ingressi:

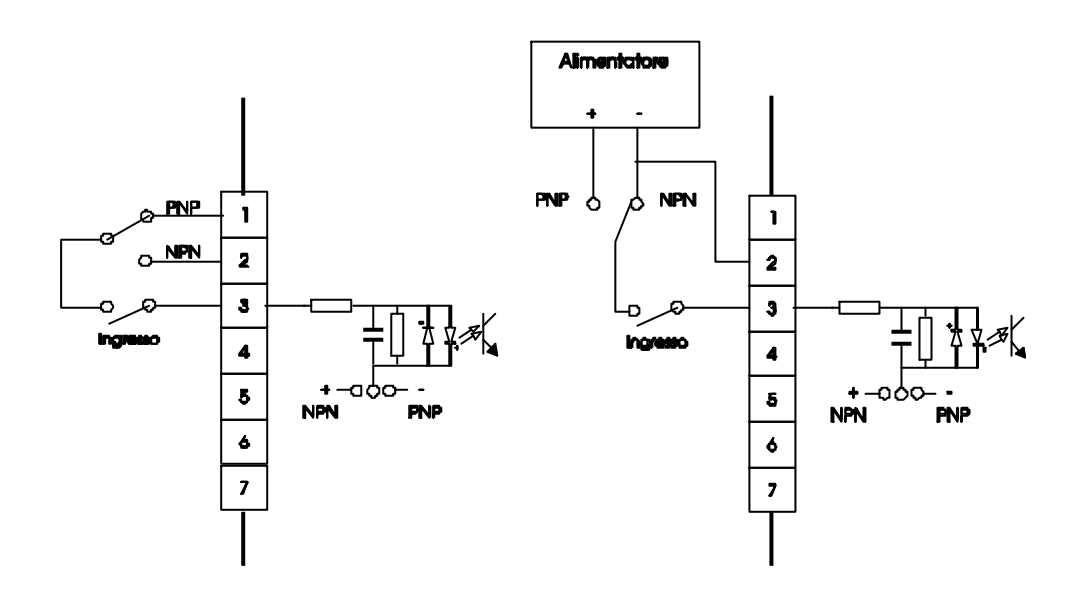

Gli ingressi possono essere di tipo NPN o PNP e devono essere definiti all'ordine dello strumento.

Caratteristiche elettriche:

Tensione massima 24Vcc

Impedenza 1k2 ohm

Frequenza massima: 2khz per I1 (lavora su interruzione del microprocessore). 40Hz per gli altri ingressi con testin software a 60 msecondi.

## Uscite

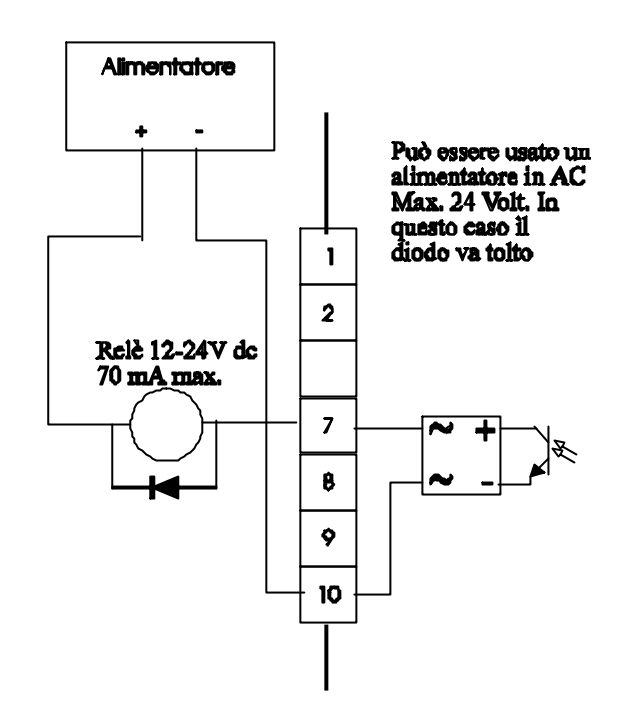

Caratteristiche elettriche: Tensione massima 40Vac o dc Corrente massima 0,070 Ampere Frequenza massima: 100 hz.

# **Descrizione tastiera**

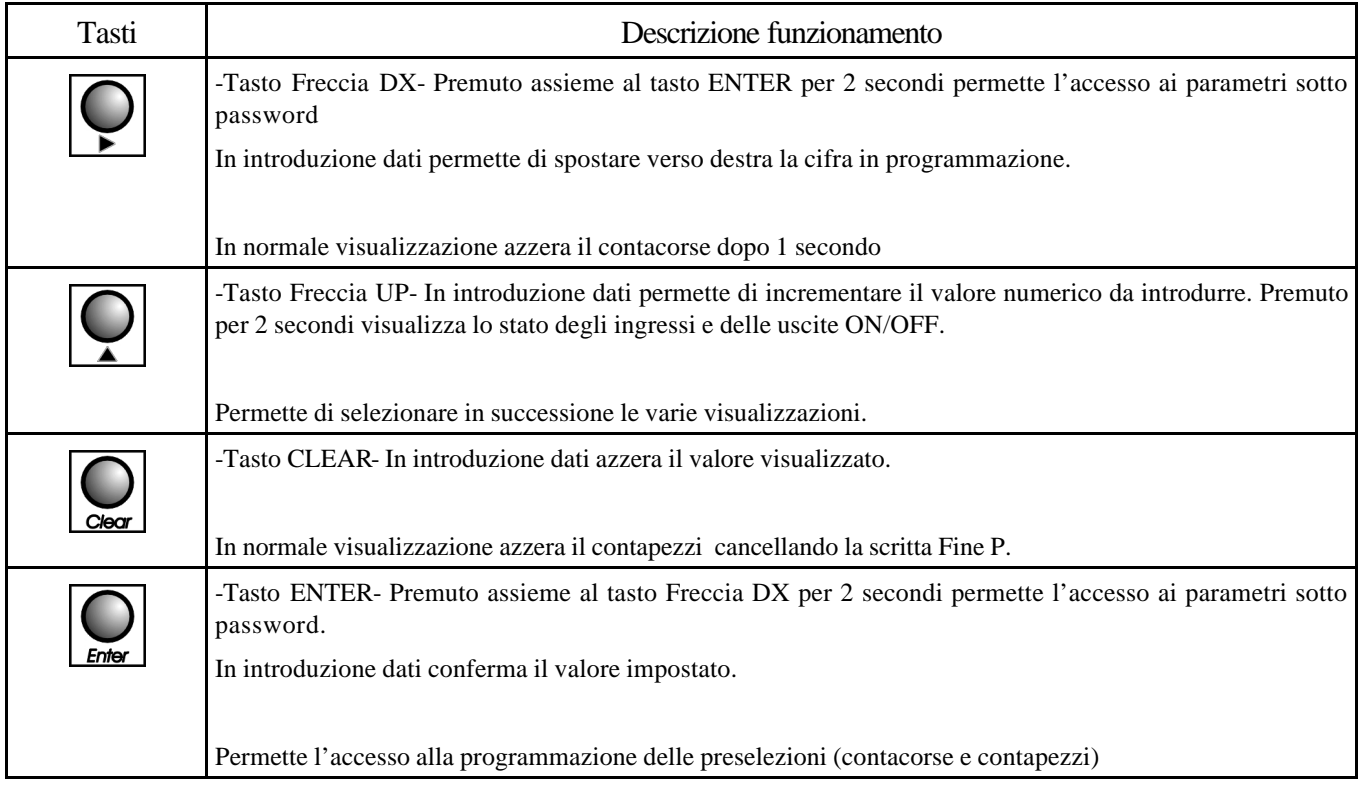

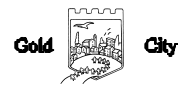

## SET-UP

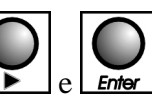

Per accedere al set-up premere contemporaneamente i tasti  $\left[ \bigodot \right]_e$   $\left[ \bigodot \right]_p$  per 2 secondi; sul display compare la

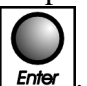

scritta S 000. Introdurre con i tasti Freccia dx e Freccia up il valore 211 e confermare con  $\boxed{\text{Enter}}$ 

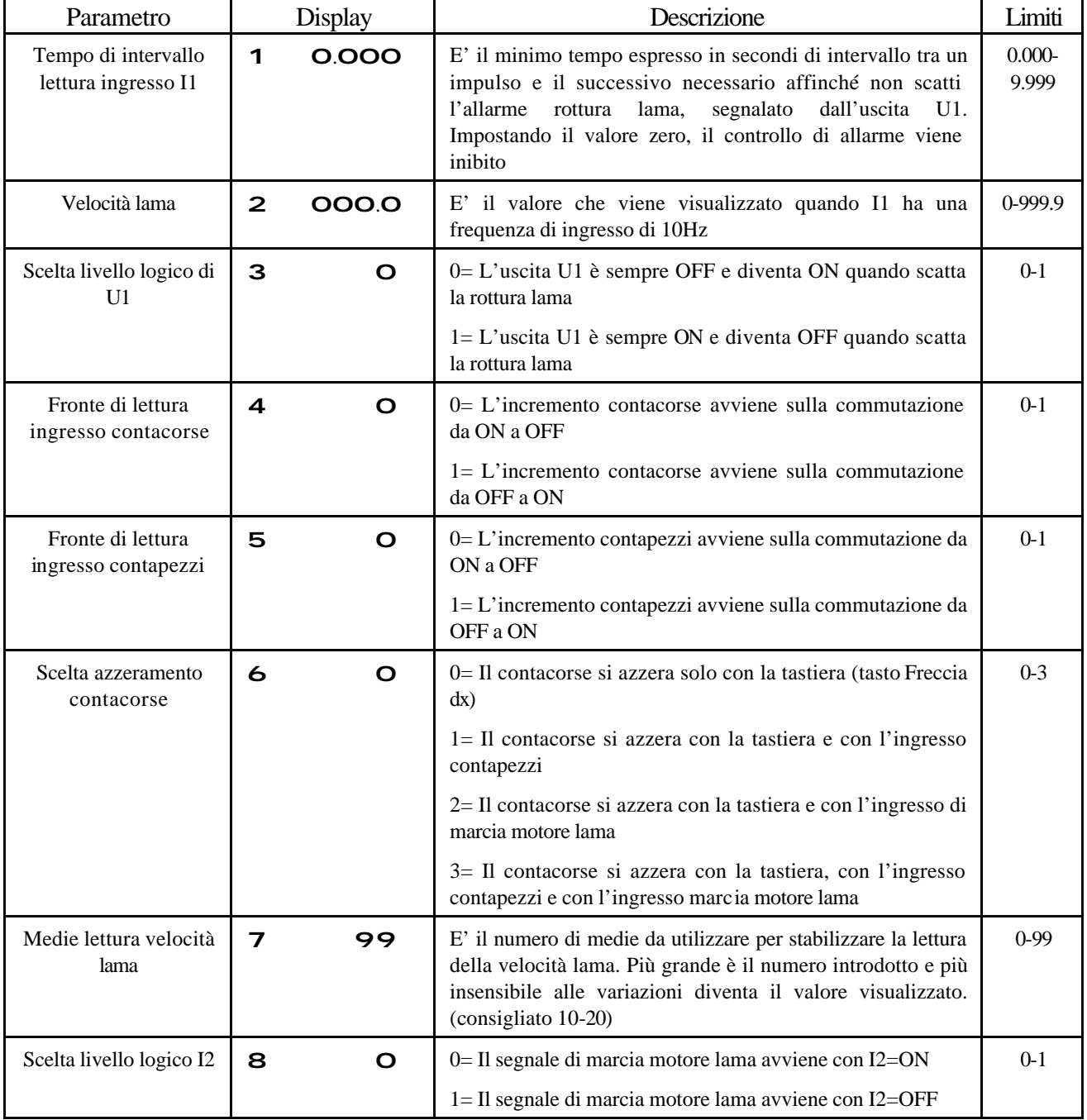

#### **INGRESSI**

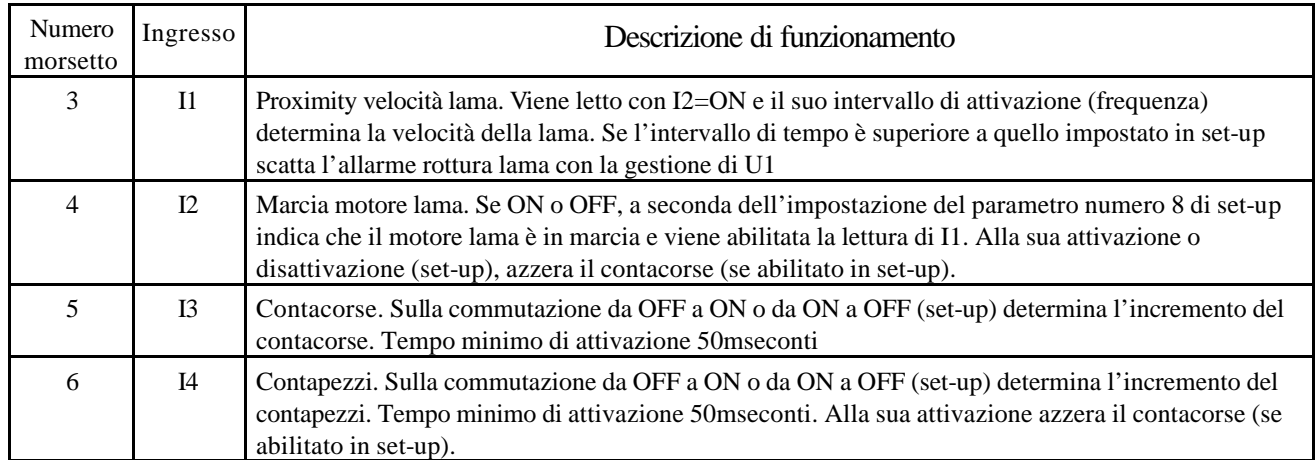

#### **USCITE**

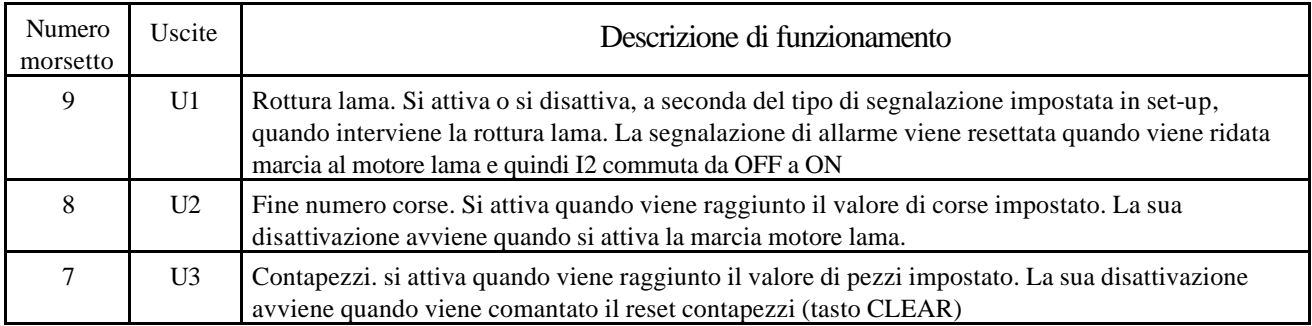

### PROGRAMMAZIONE

Per introdurre il numero di corse e dei pezzi agire come segue:

Premere il tasto  $\boxed{\frac{\text{Enter}}{\text{Enter}}}$  per 2 secondi: il display visualizza:

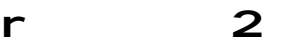

L'operatore può introdurre con i tasti Freccia dx e Freccia up il numero di corse da eseguire (max.9) e alla

conferma con  $\boxed{\overline{\text{Enter}}}$  il display visualizza:

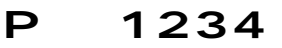

L'operatore può introdurre con i tasti Freccia dx e Freccia up il numero di pezzi da eseguire e alla conferma con

 il display torna a mostrare la visualizzazione principale. Impostando il numero pezzi a 9999 l'uscita di contapezzi non si attiverà mai.

### VISUALIZZAZIONI

Durante il normale funzionamento il display visualizza:

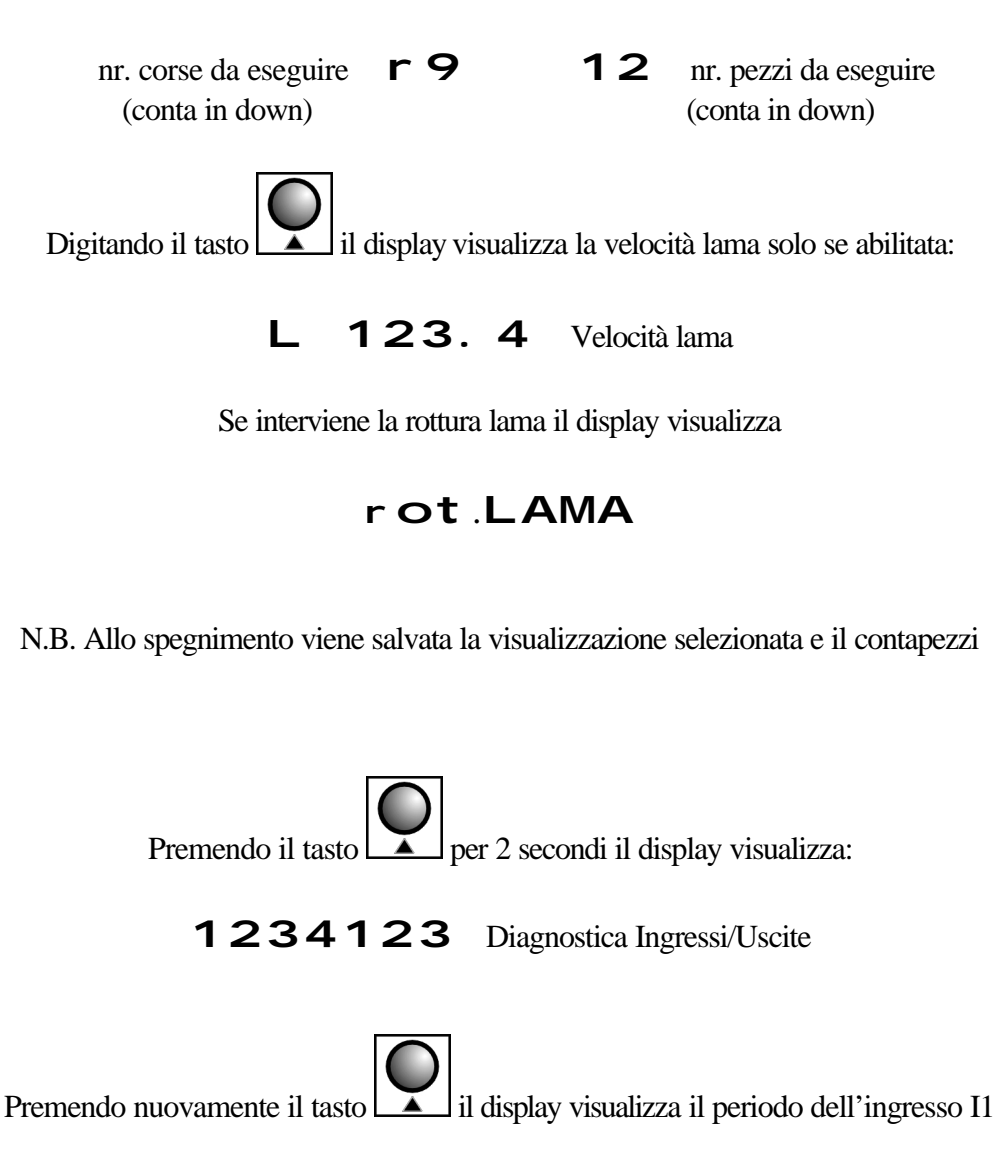

P 0.123 Periodo espresso in secondi.

Se durante il funzionamento il contapezzi va a zero, viene forzata la visualizzazione

# FInE P.

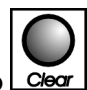

Questa visualizzazione scompare alla pressione del tasto cle

#### COLLEGAMENTI

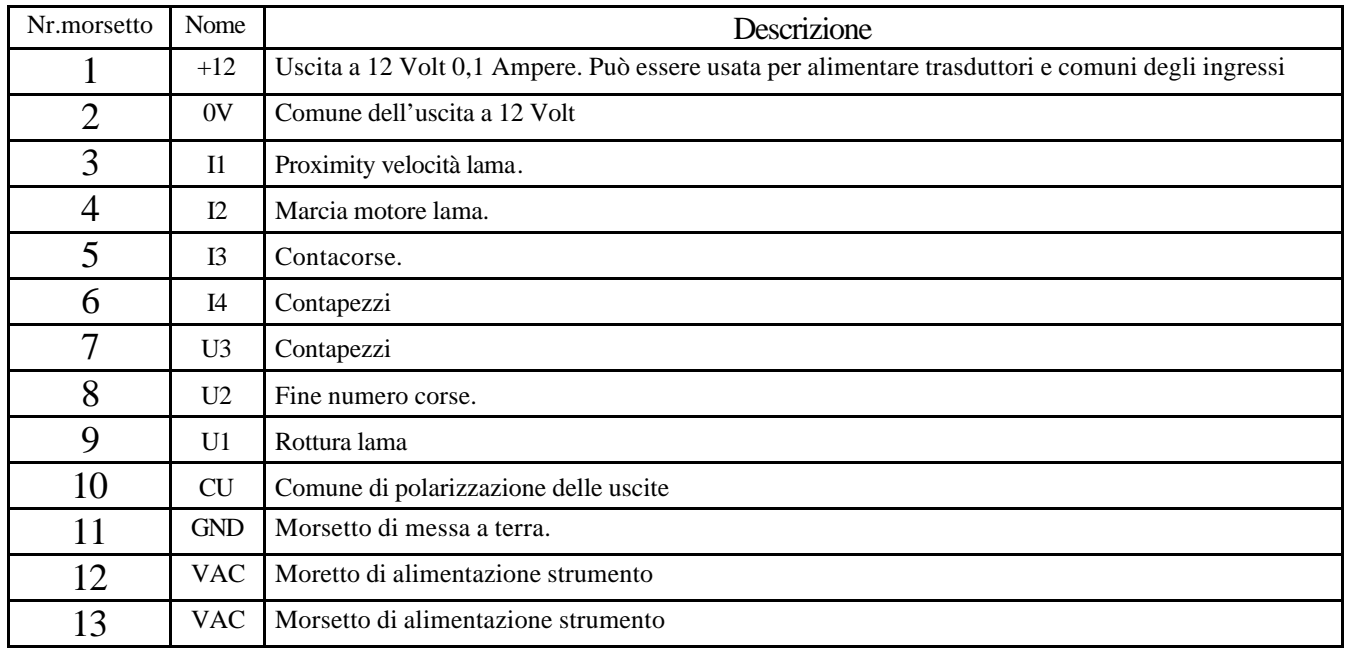

# CODICE DI ORDINAZIONE

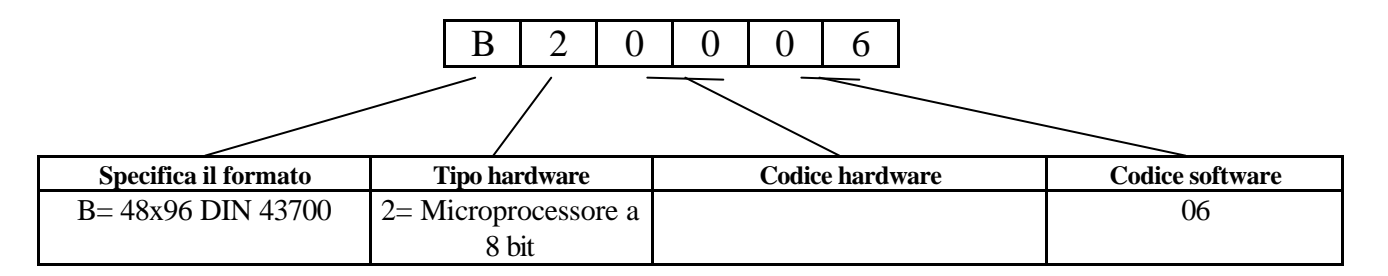

N.B. All'ordine deve essere specificata la tensione di alimentazione dello strumento che può essere 24-110-220 VAC

### **DIMENSIONI**

## Anteriore

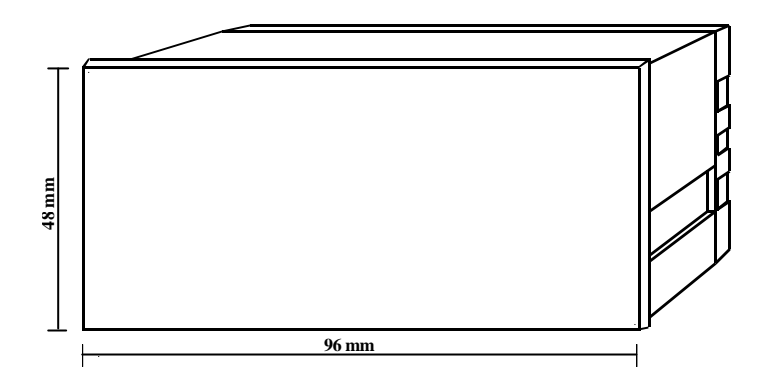

## Posteriore

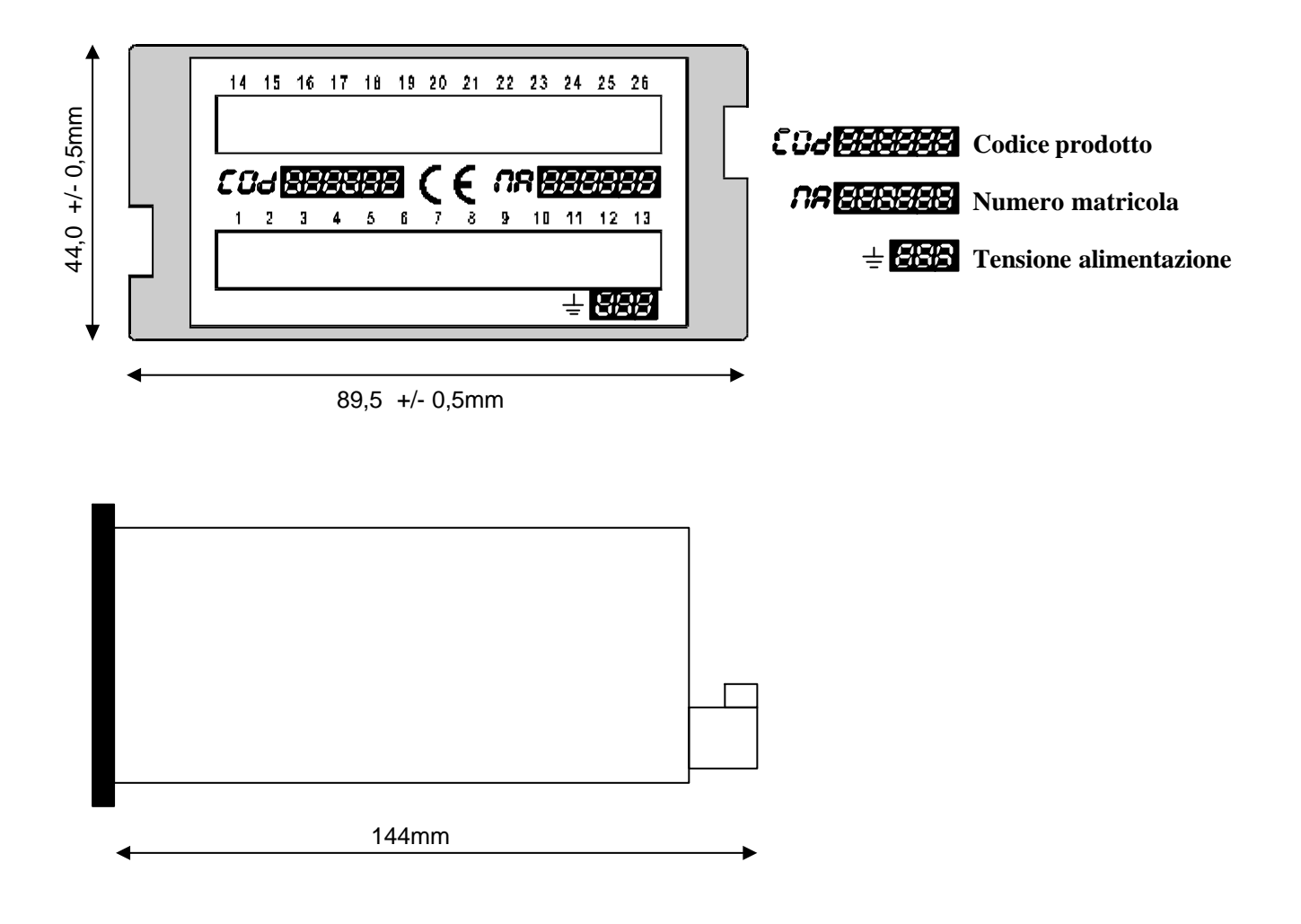

La Gold City si riserva di modificare, senza preavviso, le specifiche dello strumento descritte a catalogo. La Gold City esclude ogni sua responsabilità da danni causati da un errato o improprio utilizzo dello strumento.